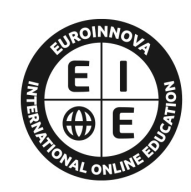

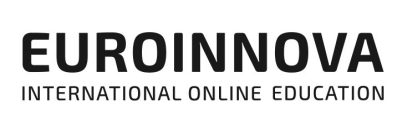

# FORMACIÓN **ONLINE**

Titulación certificada por EUROINNOVA INTERNATIONAL ONLINE EDUCATION

# Curso en Análisis y Visualización de Datos con Looker

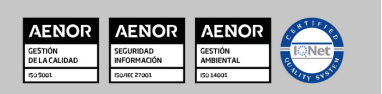

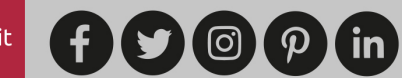

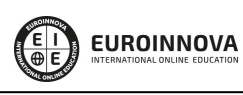

Solicita información gratis

## **Euroinnova International Online Education** Especialistas en Formación Online

## SOMOS **EUROINNOVA INTERNATIONAL ONLINE EDUCATION**

Euroinnova International Online Education inicia su actividad hace más de 20 años. Con la premisa de revolucionar el sector de la educación online, esta escuela de formación crece con el objetivo de dar la oportunidad a sus estudiantes de experimentar un crecimiento personal y profesional con formación eminentemente práctica.

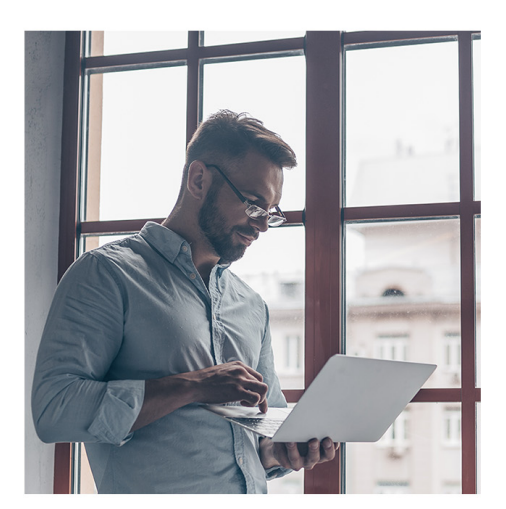

Nuestra visión es ser una escuela de **formación online** reconocida en territorio nacional e internacional por ofrecer una educación competente y acorde con la realidad profesional en busca del reciclaje profesional.

Abogamos por el aprendizaje significativo para la vida real como pilar de nuestra metodología, estrategia que pretende que los nuevos conocimientos se incorporen de forma sustantiva en la estructura cognitiva de los estudiantes.

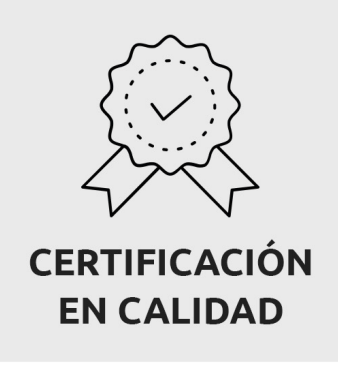

Euroinnova International Online Education es miembro de pleno derecho en la Comisión Internacional de Educación a Distancia, (con estatuto consultivo de categoría especial del Consejo Económico y Social de NACIONES UNIDAS), y cuenta con el Certificado de Calidad de la Asociación Española de Normalización y Certificación (AENOR) de acuerdo a la normativa ISO 9001, mediante la cual se Certifican en Calidad todas las acciones formativas impartidas desde el centro.

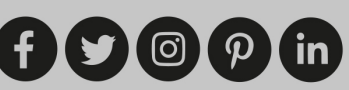

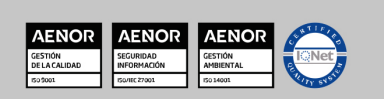

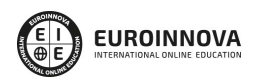

#### Descubre Euroinnova International Online Education

#### Nuestros **Valores**

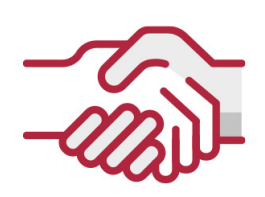

### **ACCESIBILIDAD**

Somos cercanos y comprensivos, trabajamos para que todas las personas tengan oportunidad de seguir formándose.

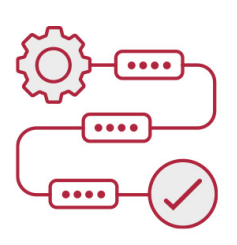

### **PRACTICIDAD**

Formación práctica que suponga un aprendizaje significativo. Nos esforzamos en ofrecer una metodología práctica.

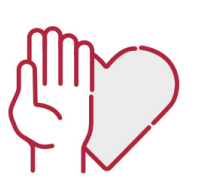

#### **HONESTIDAD**

#### Somos claros y transparentes,

nuestras acciones tienen como último objetivo que el alumnado consiga sus objetivos, sin sorpresas.

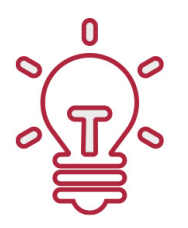

### **EMPATÍA**

Somos inspiracionales y trabajamos para **entender al alumno** y brindarle así un servicio pensado por y para él

A día de hoy, han pasado por nuestras aulas más de 300.000 alumnos provenientes de los 5 continentes. Euroinnova es actualmente una de las empresas con mayor índice de crecimiento y proyección en el panorama internacional.

Nuestro portfolio se compone de cursos online, cursos homologados, baremables en oposiciones y formación superior de postgrado y máster.

( ©

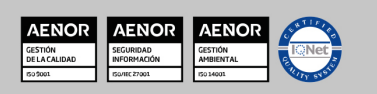

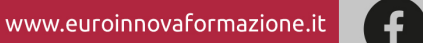

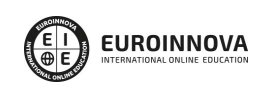

Ver curso en la web

### DESCRIPCIÓN

Looker es una herramienta de visualización de datos e inteligencia empresarial (BI) similar a Power BI y Tableau con cada vez más relevancia en el mundo empresarial para la toma de decisiones. Gracias a este Curso en Análisis y Visualización de Datos con Looker aprenderás a utilizar esta herramienta para transformar los datos de múltiples fuentes, analizarlos y generar diferentes tipos de informes y tableros profesionales que permitan a las empresas tomar decisiones efectivas y estratégicas. Aprenderás a realizar un seguimiento de los KPI que respaldan los objetivos comerciales y generar informes periódicos. Contarás con un equipo de profesionales especializados en la materia. Además, gracias a las prácticas garantizadas, podrás acceder a un mercado laboral en plena expansión.

### **OBJETIVOS**

- Familiarizarse con la plataforma de Looker Studio y con sus elementos de interfaz y terminología.
- Aprender el funcionamiento de Looker en cuanto al intercambio y organización de datos.
- Conocer el potencial que tiene Looker en cuanto a herramienta de análisis, visualización de datos y BI.
- Utilizar Explores para profundizar en los datos y obtener información procesable.
- Analizar datos, crear informes, visualizaciones y paneles profesionales para la toma de decisiones.
- Crear filtros y campos personalizados utilizando expresiones de Looker.
- Crear tableros complejos con mosaicos dinámicos que se vinculen entre sí.

### A QUIÉN VA DIRIGIDO

Este Curso en Análisis y Visualización de Datos con Looker está pensado para usuarios interesados en herramientas de análisis y visualización de datos, analistas de datos, científicos de datos, gerentes o en general cualquier persona que quiera sacar el máximo rendimiento de la información creando gráficos e informes para una mejor toma de decisiones.

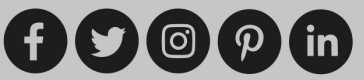

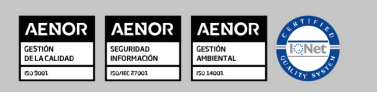

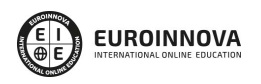

### PARA QUÉ TE PREPARA

Gracias a este Curso en Análisis y Visualización de Datos con Looker aprenderás a utilizar esta herramienta para transformar los datos de múltiples fuentes, analizarlos y generar diferentes tipos de informes y tableros profesionales que permitan a las empresas tomar decisiones efectivas y estratégicas. Aprenderás a realizar un seguimiento de los KPI que respaldan los objetivos comerciales y generar informes periódicos.

### SALIDAS LABORALES

Google compró Looker en 2020 por más de 2600 millones de dólares. Esto demuestra la inversión de Google en que Looker será el software de visualización y BI de primer nivel elegido por empresas de todo el mundo. Gracias a este Curso en Análisis y Visualización de Datos con Looker optarás a puestos como Looker Analyst, Científico de datos o Looker Developer.

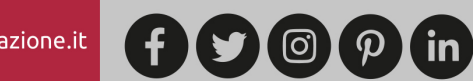

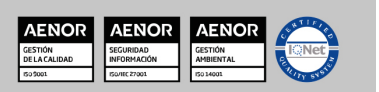

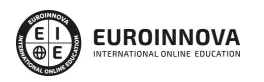

Solicita información gratis

#### Curso en Análisis y Visualización de Datos con Looker

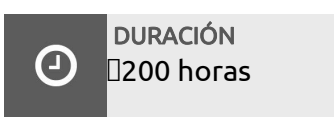

MODALIDAD Online

**CENTRO DE FORMACIÓN:** Euroinnova International Online Education

### TITULACIÓN

TITULACIÓN expedida por EUROINNOVA INTERNATIONAL ONLINE EDUCATION, miembro de la AEEN (Asociación Española de Escuelas de Negocios) y CLADEA (Consejo Latinoamericano de Escuelas de Administración)

**EUROINNOVA** 

**FIONAL ONLINE EDUCAT** 

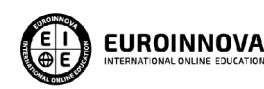

Titulación Expedida por Euroinnova International **Online Education** 

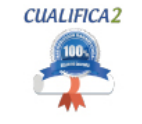

Titulación Avalada para el Desarrollo de las Competencias Profesionales R.D. 1224/2009

Una vez finalizado el curso, el alumno recibirá por parte de Euroinnova International Online Education vía correo postal, la titulación que acredita el haber superado con éxito todas las pruebas de conocimientos propuestas en el mismo.

Esta titulación incluirá el nombre del curso/master, la duración del mismo, el nombre y DNI del alumno, el nivel de aprovechamiento que acredita que el alumno superó las pruebas propuestas, las firmas del profesor y Director del centro, y los sellos de la instituciones

que avalan la formación recibida (Euroinnova Internaional Online Education y la Comisión Internacional para la Formación a Distancia de la UNESCO).

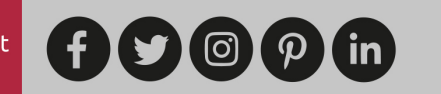

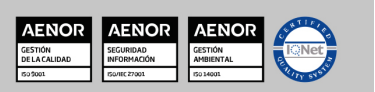

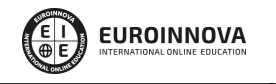

#### Ver curso en la web

Solicita información gratis

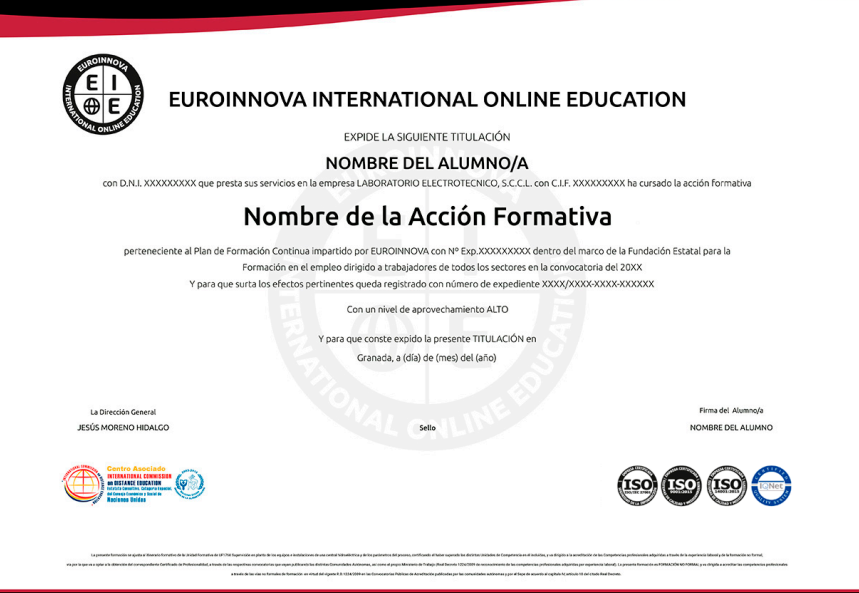

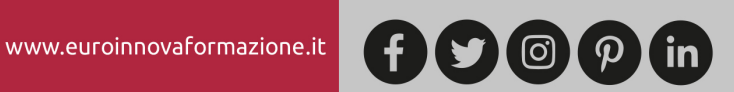

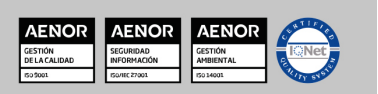

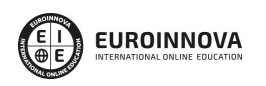

Solicita información gratis

### MATERIALES DIDÁCTICOS

- Manual teórico: Análisis y Visualización de Datos con Looker
- Paquete SCORM: Análisis y Visualización de Datos con Looker

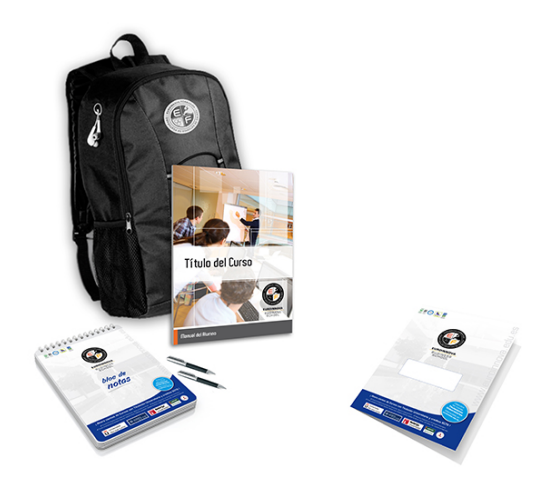

\* Envío de material didáctico solamente en España.

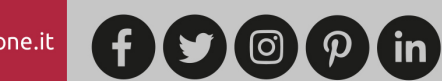

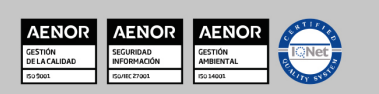

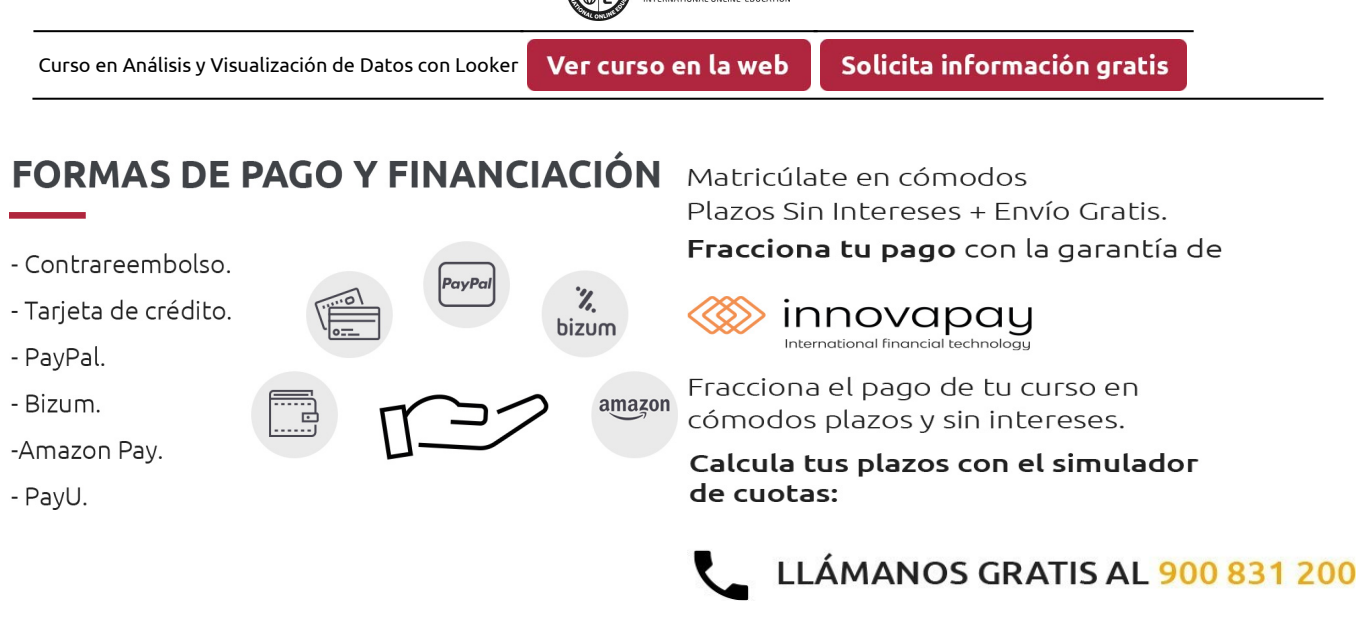

**EUROINNOVA** 

## **FINANCIACIÓN Y BECAS**

EUROINNOVA continúa ampliando su programa de becas para acercar y posibilitar el aprendizaje continuo al máximo número de personas. Con el fin de adaptarnos a las necesidades de todos los perfiles que componen nuestro alumnado.

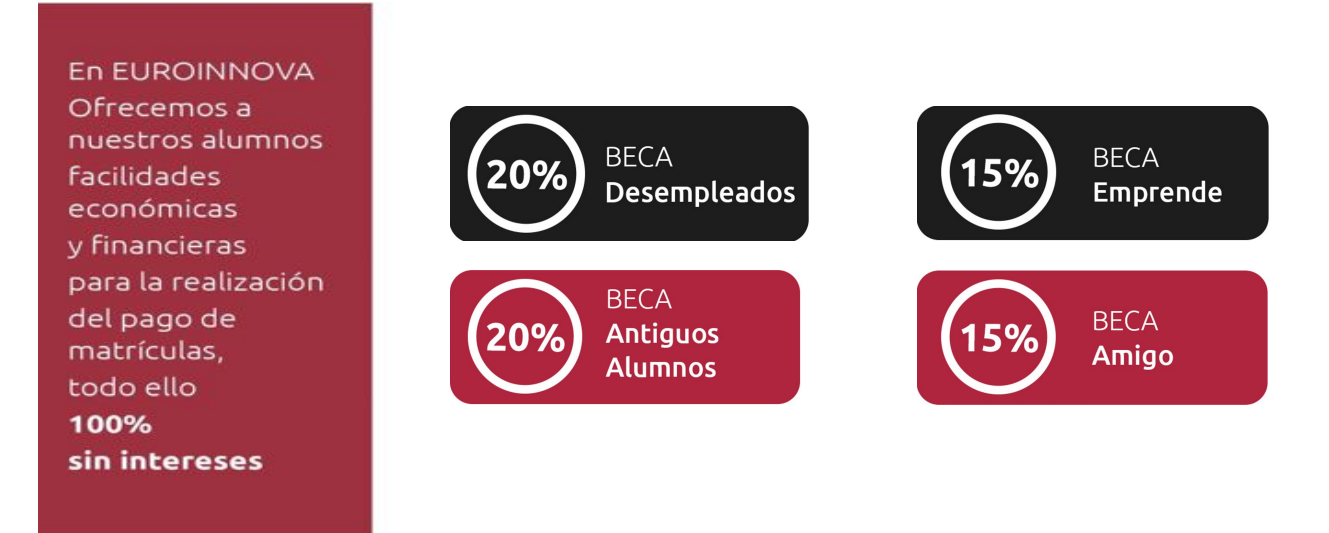

Llama gratis al 900 831 200 e infórmate de nuestras facilidades de pago.

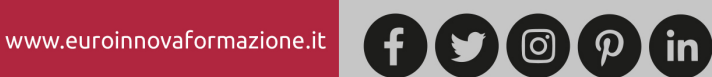

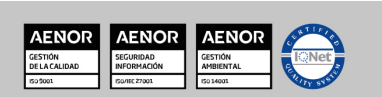

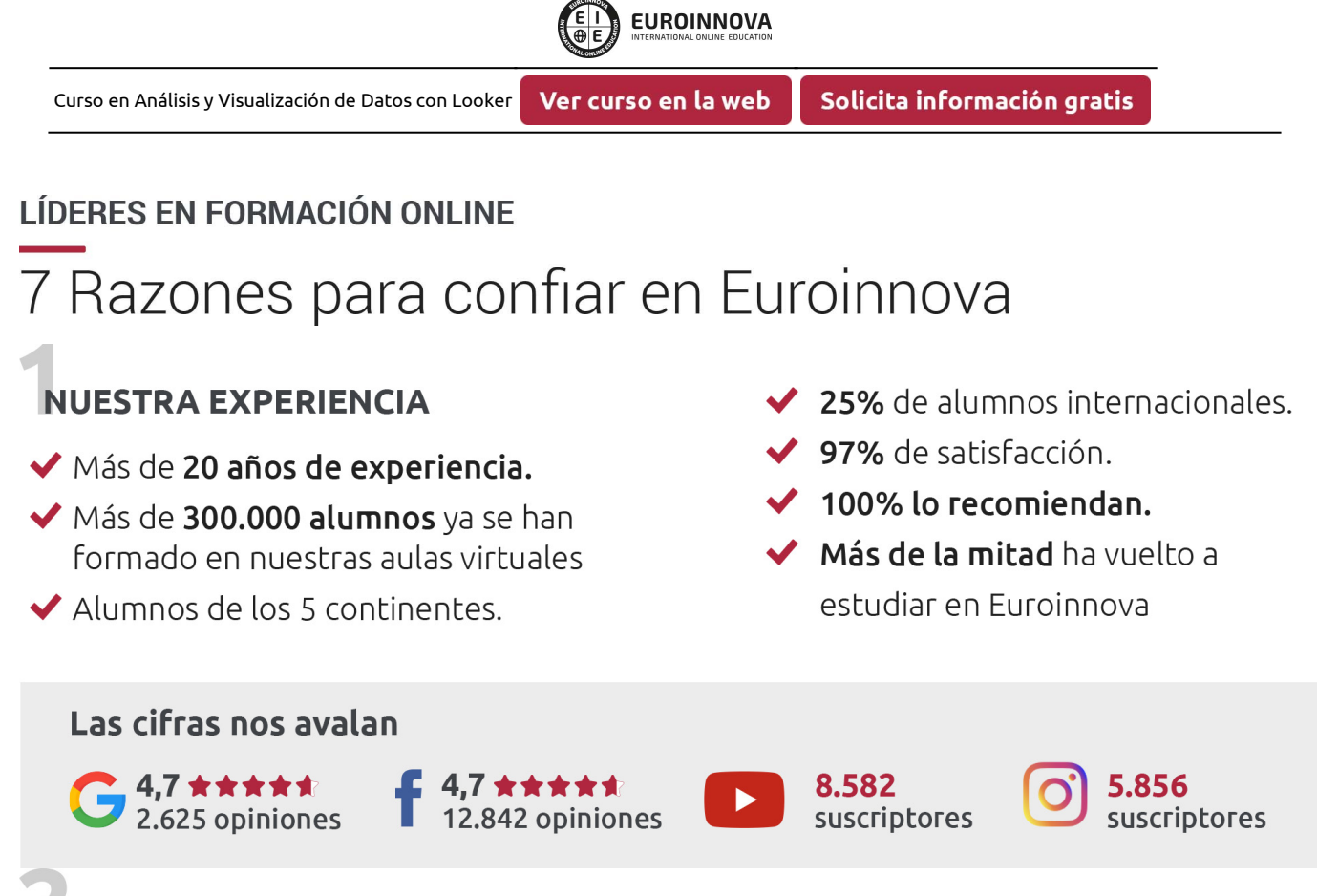

### **NUESTRO EOUIPO**

En la actualidad, Euroinnova cuenta con un equipo humano formado por más de 300 profesionales. Nuestro personal se encuentra sólidamente enmarcado en una estructura que facilita la mayor calidad en la atención al alumnado.

### **NUESTRA METODOLOGÍA**

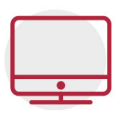

#### **100% ONLINE**

Estudia cuando y desde donde quieras. Accede al campus virtual desde cualquier dispositivo.

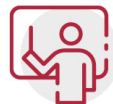

#### **EQUIPO DOCENTE ESPECIALIZADO**

Euroinnova cuenta con un equipo de profesionales que harán de tu estudio una experiencia de alta calidad educativa

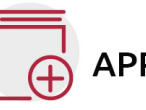

### **APRENDIZAJE SIGNIFICATIVO**

Con esta estrategia pretendemos que los nuevos conocimientos se incorporen de forma sustantiva en la estructura cognitiva del alumno.

# NO ESTARÁS SOLO

Acompañamiento por parte del equipo de tutorización durante toda tu experiencia como estudiante.

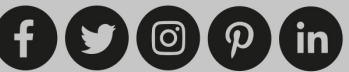

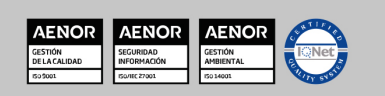

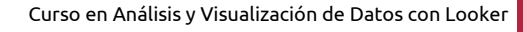

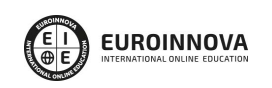

### **CALIDAD AENOR**

- ◆ Somos Agencia de Colaboración Nº 9900000169 autorizada por el Ministerio de Empleo y Seguridad Social.
- ◆ Se llevan a cabo auditorías externas anuales que garantizan la máxima calidad AENOR.
- ◆ Nuestros procesos de enseñanza están certificados por AENOR por la ISO 9001

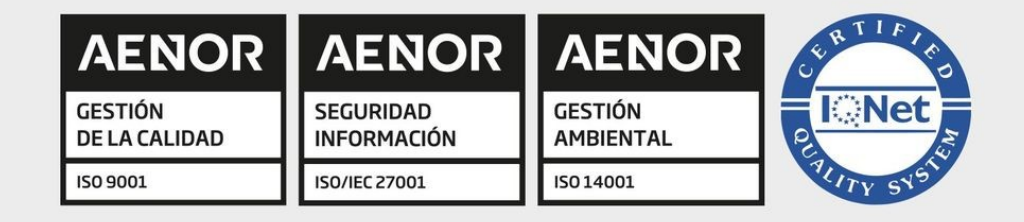

# **CONFIANZA**

Contamos con el sello de Confianza Online y colaboramos con la Universidades más prestigiosas, Administraciones Públicas y Empresas Software a nivel Nacional e Internacional.

# **OLSA DE EMPLEO** Y PRÁCTICAS

Disponemos de Bolsa de Empleo propia con diferentes ofertas de trabajo, y facilitamos la realización de prácticas de empresa a nuestro alumnado.

Somos agencia de colaboración Nº 9900000169 autorizada por el Ministerio de Empleo y Seguridad Social.

**IINISTERIO** 

DE EMPLEO<br>Y SEGURIDAD SOCIAL

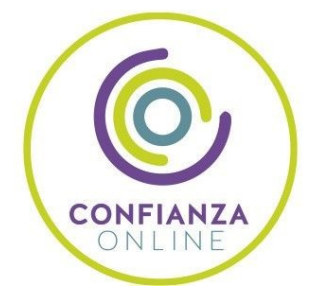

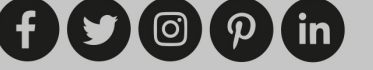

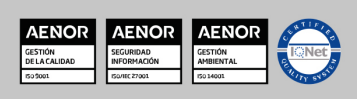

SERVICIO PÚBLICO<br>DE EMPLEO ESTATAL

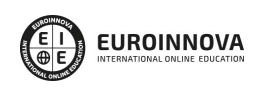

Ver curso en la web

### SOMOS DISTRIBUIDORES DE FORMACIÓN

Como parte de su infraestructura y como muestra de su constante expansión, Euroinnova incluye dentro de su organización una editorial y una imprenta digital industrial.

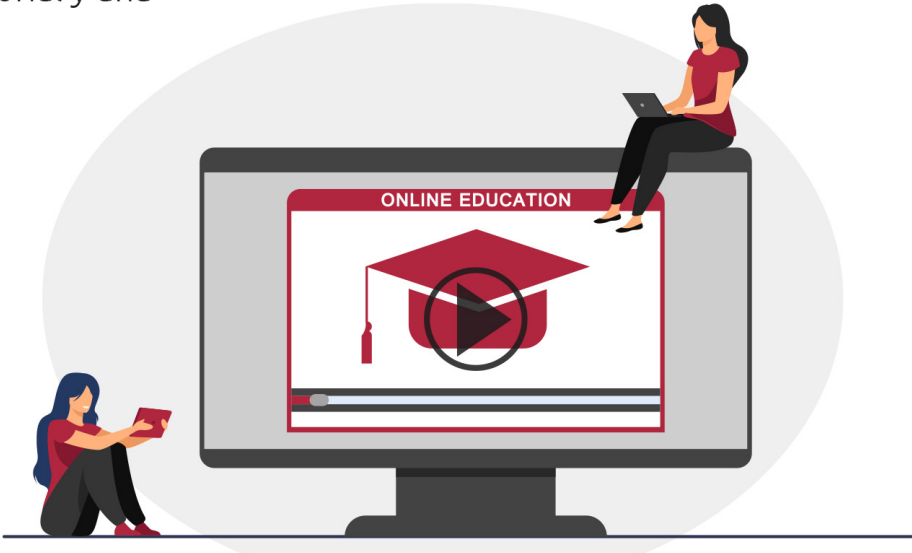

### **ACREDITACIONES Y RECONOCIMIENTOS**

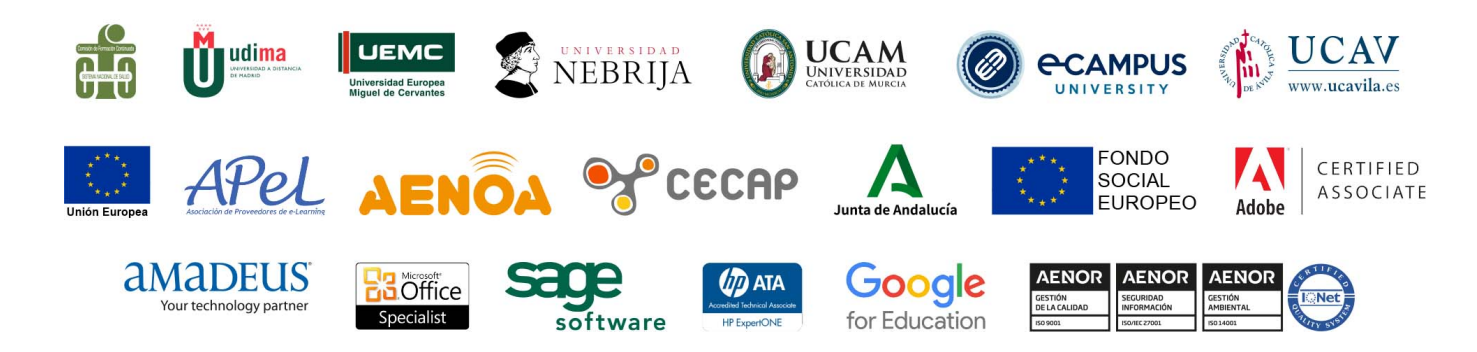

 $(f)$  $\circ$  $\circ$  $\circ$  $\circ$  $\circ$  $\circ$  $\circ$ 

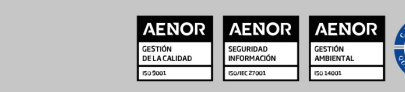

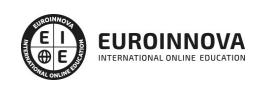

#### Programa Formativo

UNIDAD DIDÁCTICA 1. INTRODUCCIÓN Y CONFIGURACIÓN LOOKER STUDIO

UNIDAD DIDÁCTICA 2. PANEL DE CONTROL

UNIDAD DIDÁCTICA 3. ENTORNO DE LOOKER

UNIDAD DIDÁCTICA 4. VISUALIZACIONES

UNIDAD DIDÁCTICA 5. APARIENCIA

UNIDAD DIDÁCTICA 6. FILTROS

UNIDAD DIDÁCTICA 7. CAMPOS PERSONALIZADOS

UNIDAD DIDÁCTICA 8. ORGANIZACIÓN Y COMPARTIR

UNIDAD DIDÁCTICA 9. VISUALIZACIONES AVANZADAS

UNIDAD DIDÁCTICA 10. TABLEROS

UNIDAD DIDÁCTICA 11. MANIPULACIÓN AVANZADA DE DATOS

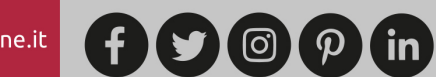

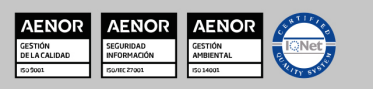

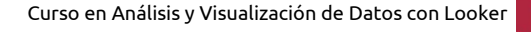

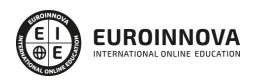

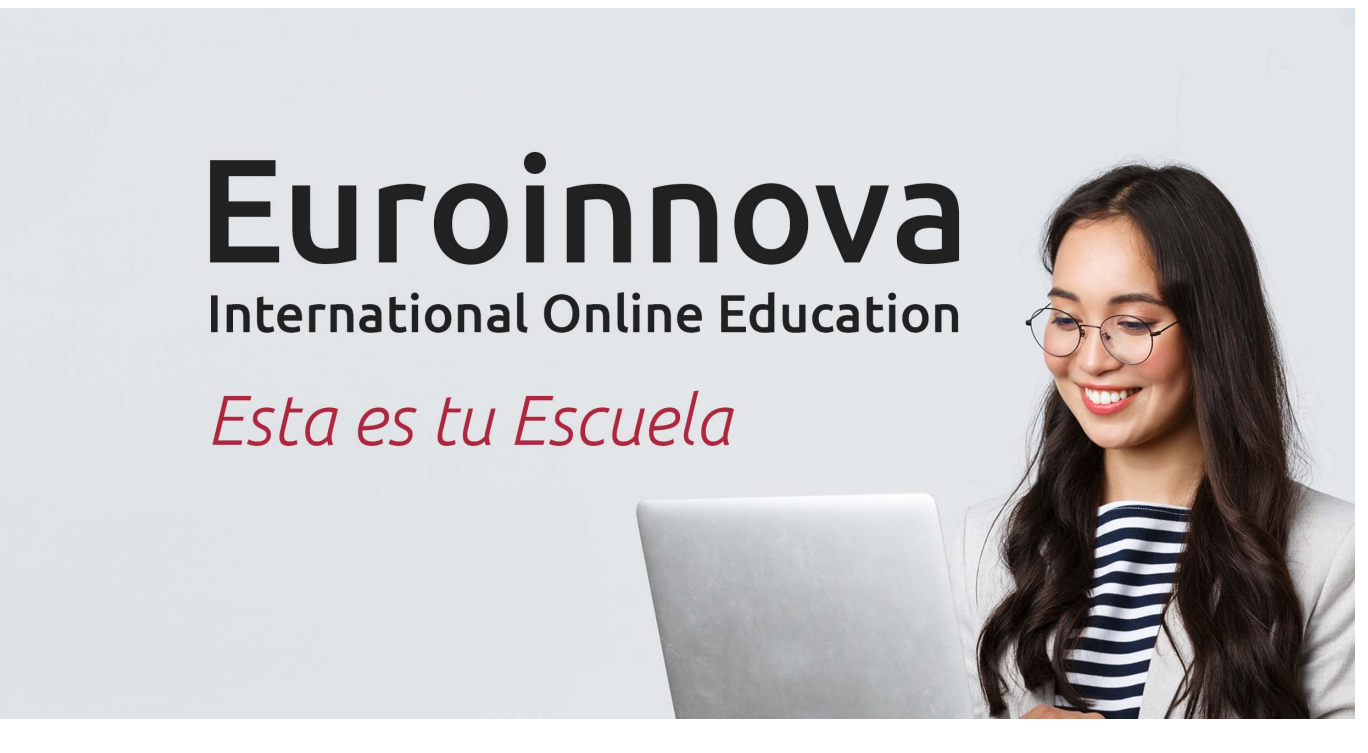

¿Te ha parecido interesante esta formación? Si aún tienes dudas, nuestro equipo de asesoramiento académico estará encantado de resolverlas. Pregúntanos sobre nuestro método de formación, nuestros profesores, las becas o incluso simplemente conócenos.

### Solicita información sin compromiso.

Llamadme gratis

¡Matricularme ya!

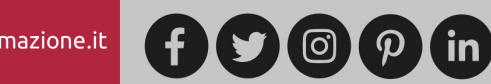

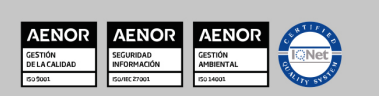